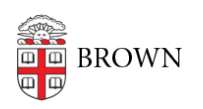

[Knowledgebase](https://ithelp.brown.edu/kb) > [Security](https://ithelp.brown.edu/kb/security-2) > [Phishing](https://ithelp.brown.edu/kb/phishing) > [Reveal the True URL of a Link](https://ithelp.brown.edu/kb/articles/reveal-the-true-url-of-a-link)

## Reveal the True URL of a Link

Stephanie Obodda - 2017-02-16 - [Comments \(0\)](#page--1-0) - [Phishing](https://ithelp.brown.edu/kb/phishing)

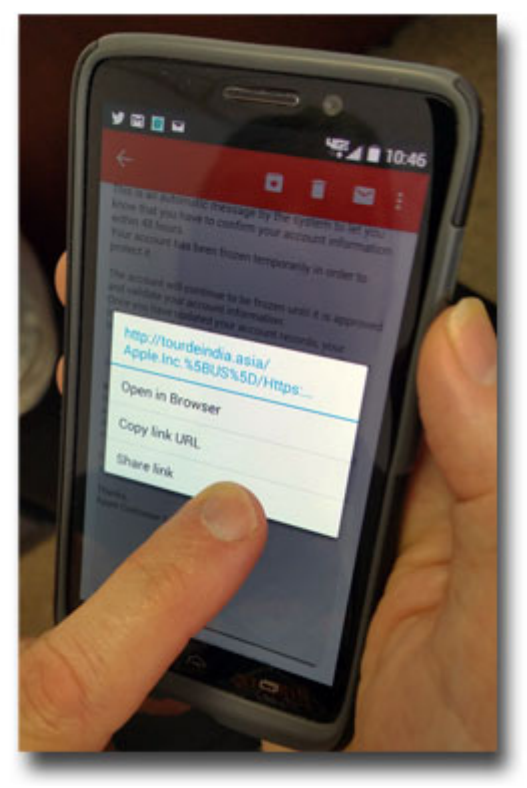

To show the actual destination of a link, "hover to discover" with your mouse.

For a touch-based device that doesn't use a mouse, you can do the equivalent by longholding the link.

Simply press and hold the link, rather than tap, to reveal the true URL. One way to remember this is "don't get sold; press and hold."

You can use the same method to copy or share a link.